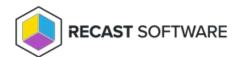

## Client Information Overview

Last Modified on 04.23.24

The **Client Information** tool provides several types of information and available actions for the ConfigMgr client.

This tool completes the lookup of this data via Remote WMI, Remote SMB, Remote Registry, and Filesystem.

To run this tool:

- 1. In your Configuration Manager console, right-click on a device.
- 2. Click **Right Click Tools** > **Client Tools** > **Client Information**.

Looking to learn more about typical Client Information scenarios? Enroll in our Recast Academy course on Device Management!

Copyright © 2024 Recast Software Inc. All rights reserved.